# プログラミングAIII

2023年度講義資料 (1)

新潟大学工学部工学科知能情報システムプログラム

青戸等人

# 科目の概要

● オブジェクト指向型のプログラミングと並んで、 関数型 のプログラミングは,抽象度が高く,高信頼なプログラム を構築するアプローチとして,近年,著しく発展してい る.

講義の概要 講義の情報 SMLインタープリタの利用

● また, 関数型のプログラミングに用いられる諸要素は, さ まざまな近代的なプログラミング言語の設計に取り入れら れており,これらの諸要素に親しんでおくことは,より普 遍的なプログラミング能力を身に付ける上で重要である.

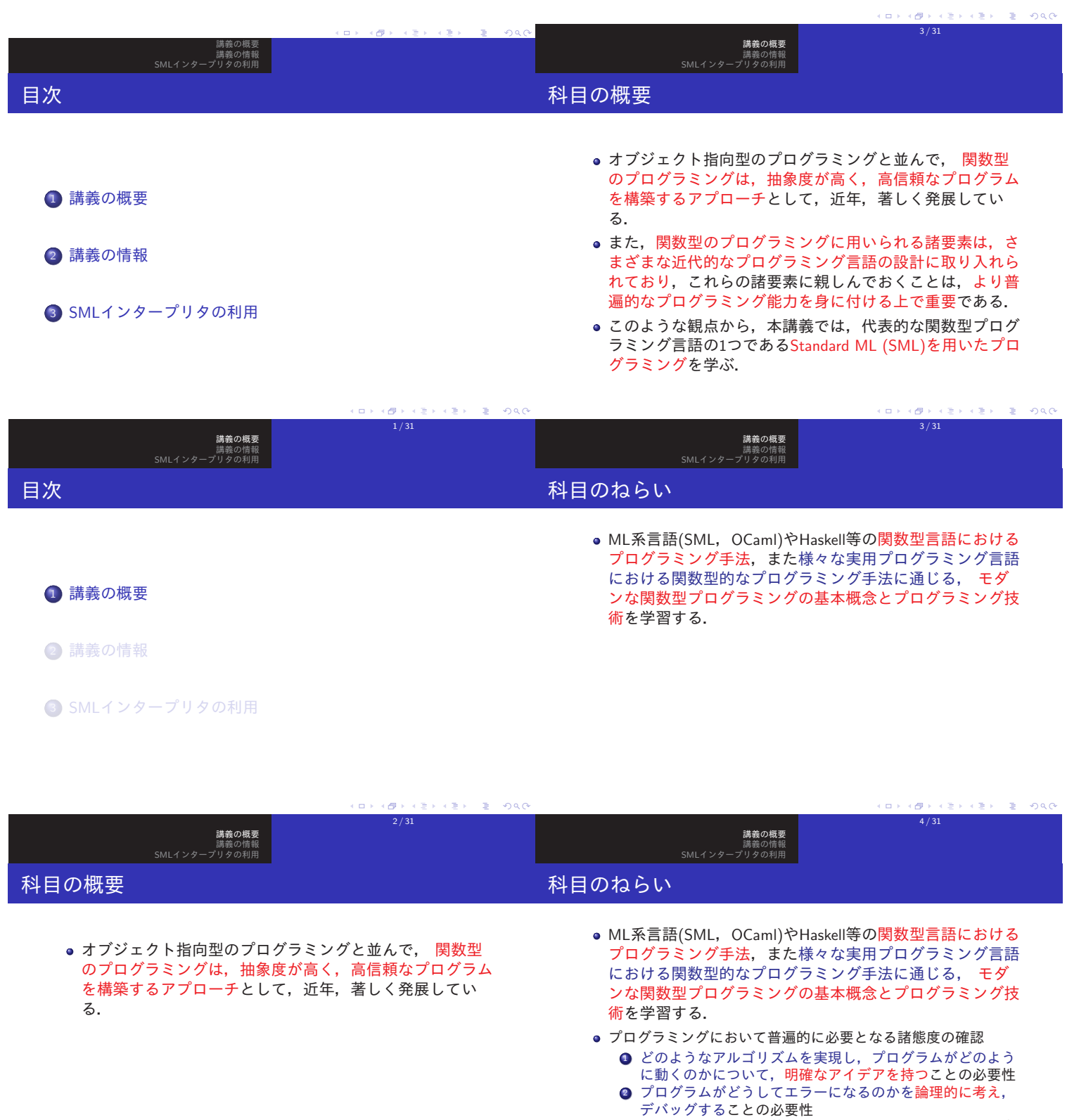

- より見通しのよい, 整理された, わかりやすいコードを書 くことの必要性
- 問題をどのように分割して、求めるプログラムを実現す るのか

```
4 / 31
```
### 学習の到達目標

- **SMLの構文とその意味を理解し、SMLでプログラムが書ける.**
- 2 計算の再帰構造を見出し,再帰を用いて関数が書ける.

講義の概要 講義の情報 SMLインタープリタの利用

- パラメトリックな多相性を理解し, 多相関数の利用・定義がで
- きる. ● 組, レコード, リスト, オプションなどの代表的なデータ構 造を扱える.
- 6 データ型を定義してプログラムが書ける.
- 分割コンパイルシステムを利用してプログラムを開発できる.
- 高階関数を利用したプログラムが書ける.
- 関数型プログラミングの考え方を通じて問題を分析しプログラ ムとして実現できる.
- ◎以下の学習・教育目標に該当する
- [1]知識・理解(d)「コンピュータのソフトウェアに関する基礎知識を修得する」
- [2]当該分野固有の能力(a)「情報の構造を設計する能力及び計算を設計し表現する能力」

# 教科書について

教科書 「プログラミング言語Standard ML入門改訂版」 大堀淳著

講義の概要 講義の情報 SMLインタープリタの利用

共立出版,2021

!!!注意!!!

使用するのは,「改訂版」です.前版は,扱っているシス テムが違うので, 使えません!!

この教科書は、最初から発展的な内容や難易度の高い内容 も頻繁に出てきます. わからない箇所はあまり悩まず, 最 初は飛ばすと良いでしょう.

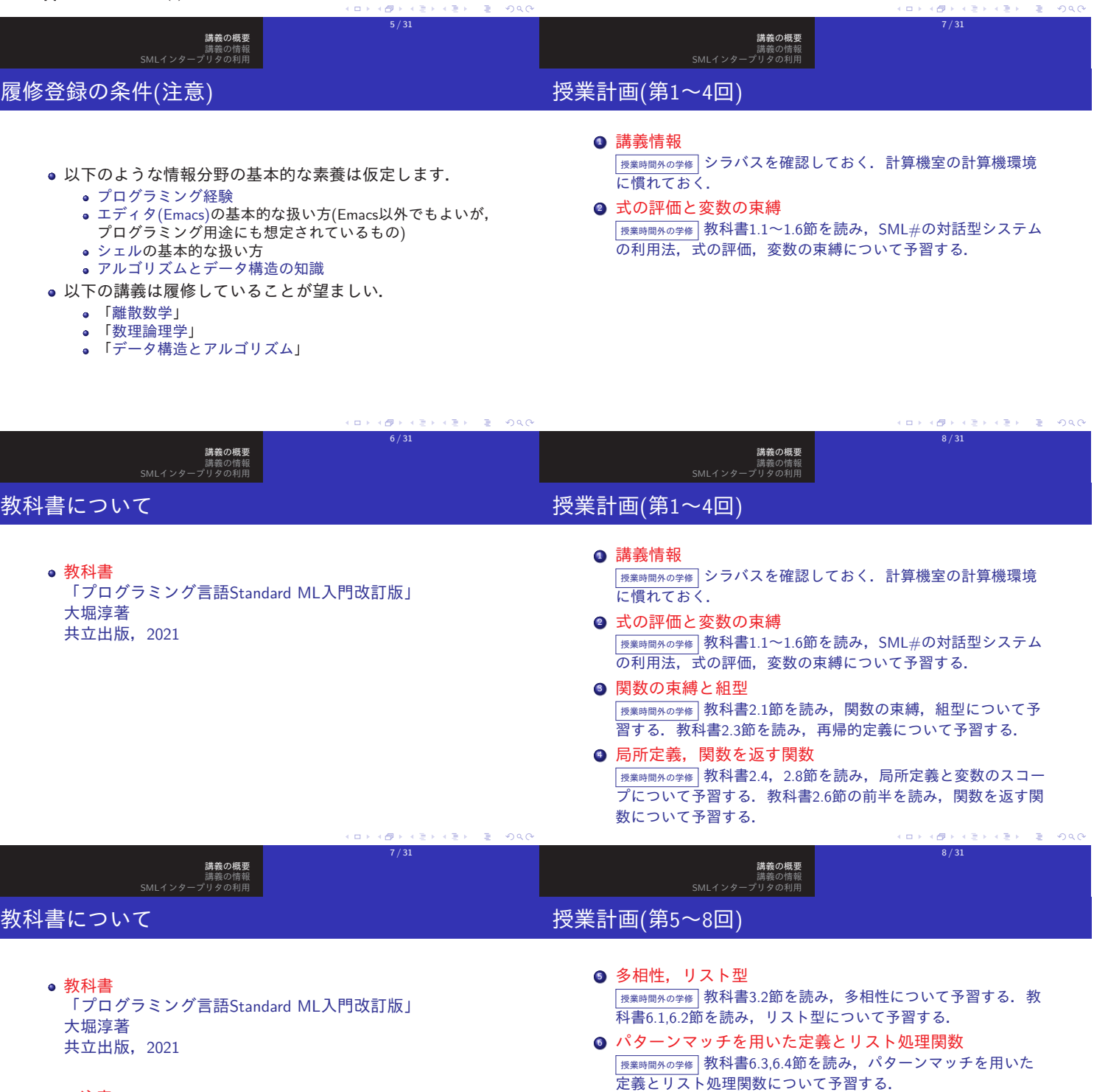

!!!注意!!!

教法

教法

使用するのは,「改訂版」です.前版は,扱っているシス テムが違うので、使えません!!

7 / 31

### 授業計画(第5〜8回)

# 授業計画(第13〜16回)

- 多相性, リスト型 <sup>授</sup>業時間外の学<sup>修</sup> 教科書3.2節を読み,多相性について予習する.教 科書6.1,6.2節を読み,リスト型について予習する. ● パターンマッチを用いた定義とリスト処理関数 <sup>授</sup>業時間外の学<sup>修</sup> 教科書6.3,6.4節を読み,パターンマッチを用いた
- 定義とリスト処理関数について予習する. **3** case式とオプション型

講義の概要 講義の情報 SMLインタープリタの利用

- <sup>授</sup>業時間外の学<sup>修</sup> 教科書6.3節の前半を改めて読み,case式によるパ \_\_\_\_\_\_\_\_\_\_\_\_<br>ターンマッチについて予習する. 教科書7.4節を読み, オプショ ン型について予習する.
- データ型

予習する.

<sup>授</sup>業時間外の学<sup>修</sup> 教科書7章を読み,データ型について予習する.

● リストの高階関数 <sup>授</sup>業時間外の学<sup>修</sup> 教科書6.5節を中心に6章を改めて読み,リストに 関する高階関数について予習する.

講義の概要 講義の情報 SMLインタープリタの利用

- <sup>14</sup> データのフォーマッティング <sup>授</sup>業時間外の学<sup>修</sup> 講義資料および教科書16章を読み,文字列解析に ついて予習する.
- システム設計・開発技法 <sup>授</sup>業時間外の学<sup>修</sup> 講義資料を読み,関数型のシステム設計・開発技 法について予習する.参考文献「SML#で始める実践MLプログ ラミング」の6章も読んでおくとなお良い.
- <sup>16</sup> 期末試験 <sup>授</sup>業時間外の学<sup>修</sup> これまでの学習内容を復習する.

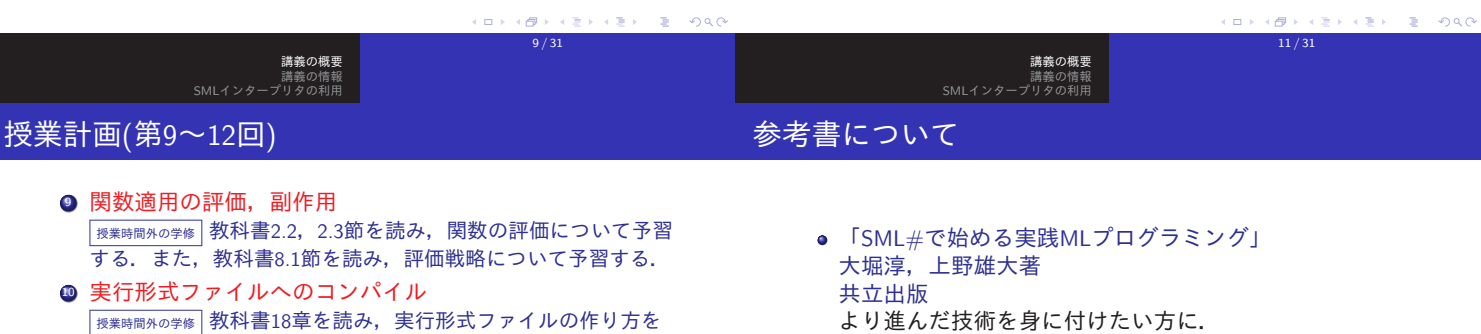

● 「ML for the Working Programmer」 L. C. Paulson 著 Cambridge University Press, 2nd ed. 対話的証明システム Isabelle の開発でも有名な Paulson 先 生による教科書.英語で勉強したい方に.

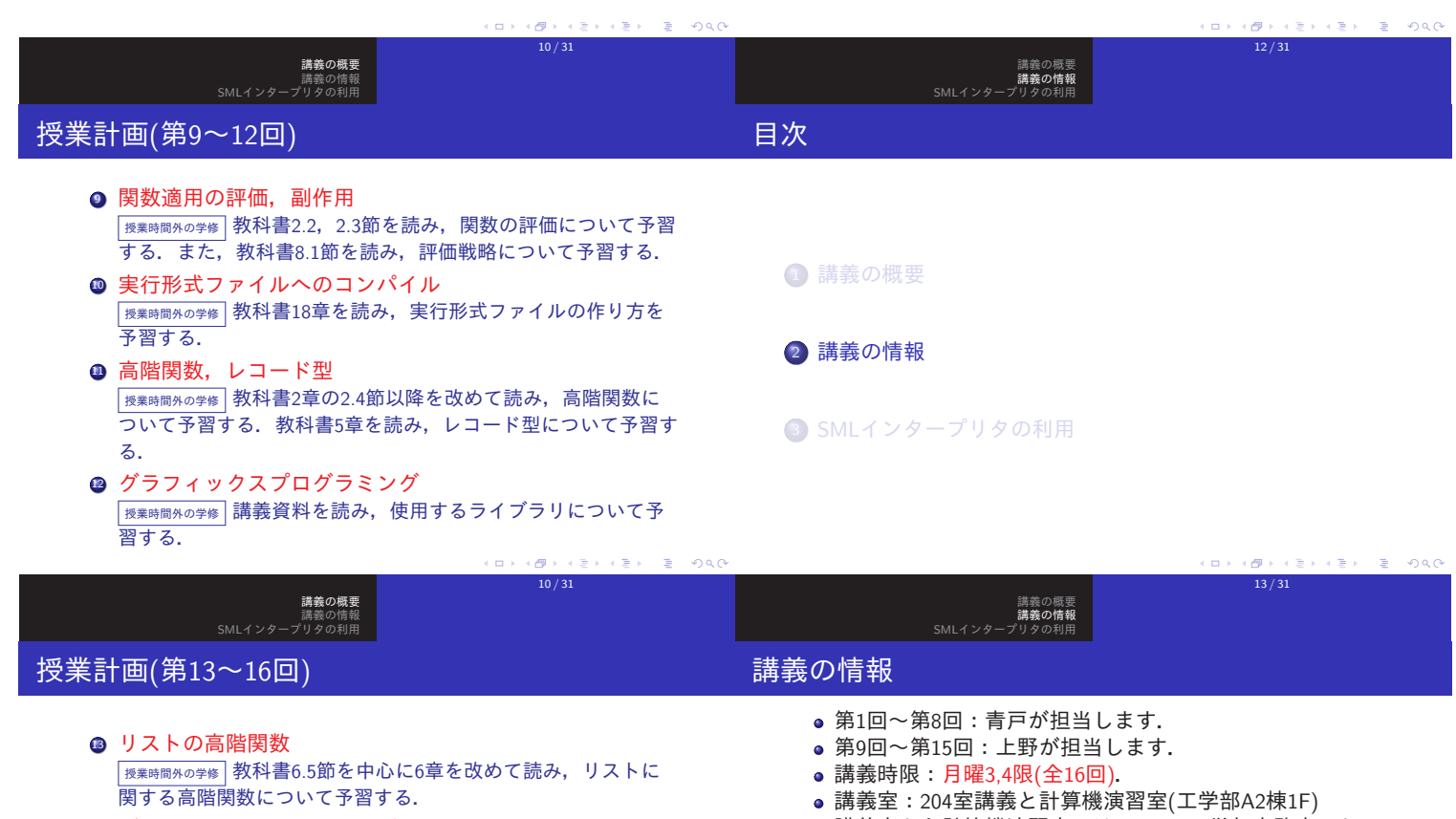

- <sup>14</sup> データのフォーマッティング <sup>授</sup>業時間外の学<sup>修</sup> 講義資料および教科書16章を読み,文字列解析に ー<br>ついて予習する.
- 講義室から計算機演習室へは, 1Fの工学部事務室のとこ ろを左に曲がって,ずっと奥のつきあたりまで進んでくだ さい. 途中で,靴をスリッパにはきかえて下さい.

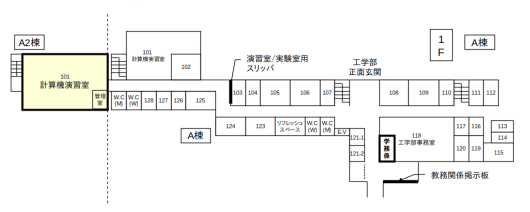

期末試験

成績

講義の概要 講義の情報 SMLインタープリタの利用

資料,参考書等持ち込み可.

レポート・発表(50%)および期末試験(50%)により,学習

15 / 31

 $\mathcal{L}(\mathbb{R}) \times \mathcal{L}(\mathbb{R}) \times \mathbb{R} \times \mathbb{R} \times \mathcal{O} \times \mathcal{O}$ 

 $(\Box \rightarrow \Box \Box)$ 

の到達目標に達しているかに照らして評価する.

#### SML#処理系の利用について

講義の概要<br>**講義の情報**<br>SMLインタープリタの利用

- programming-a-iiiの環境には、SML#の処理系を用意し てあります. (端末等で,smlsharpを起動.)
- また, 自分のPCなどに, SML#の処理系をインストールし て,利用しても結構です.

SML#のインストールについては,教科書18.1節もしくは 下記のSML#プロジェクトのウェブページを参照.

https://smlsharp.github.io/ja/

● 計算機演習室の環境は、自宅等からもリモート接続可能で す. (環境によってはうまくいかないときあり.) 詳細は, 計算機演習室の「演習室VPN接続で学外からログイン」参 照.

 $\frac{1}{18 \times 10^{13}}$   $\frac{1}{18 \times 31}$   $\frac{1}{18 \times 31}$   $\frac{1}{18 \times 31}$ 

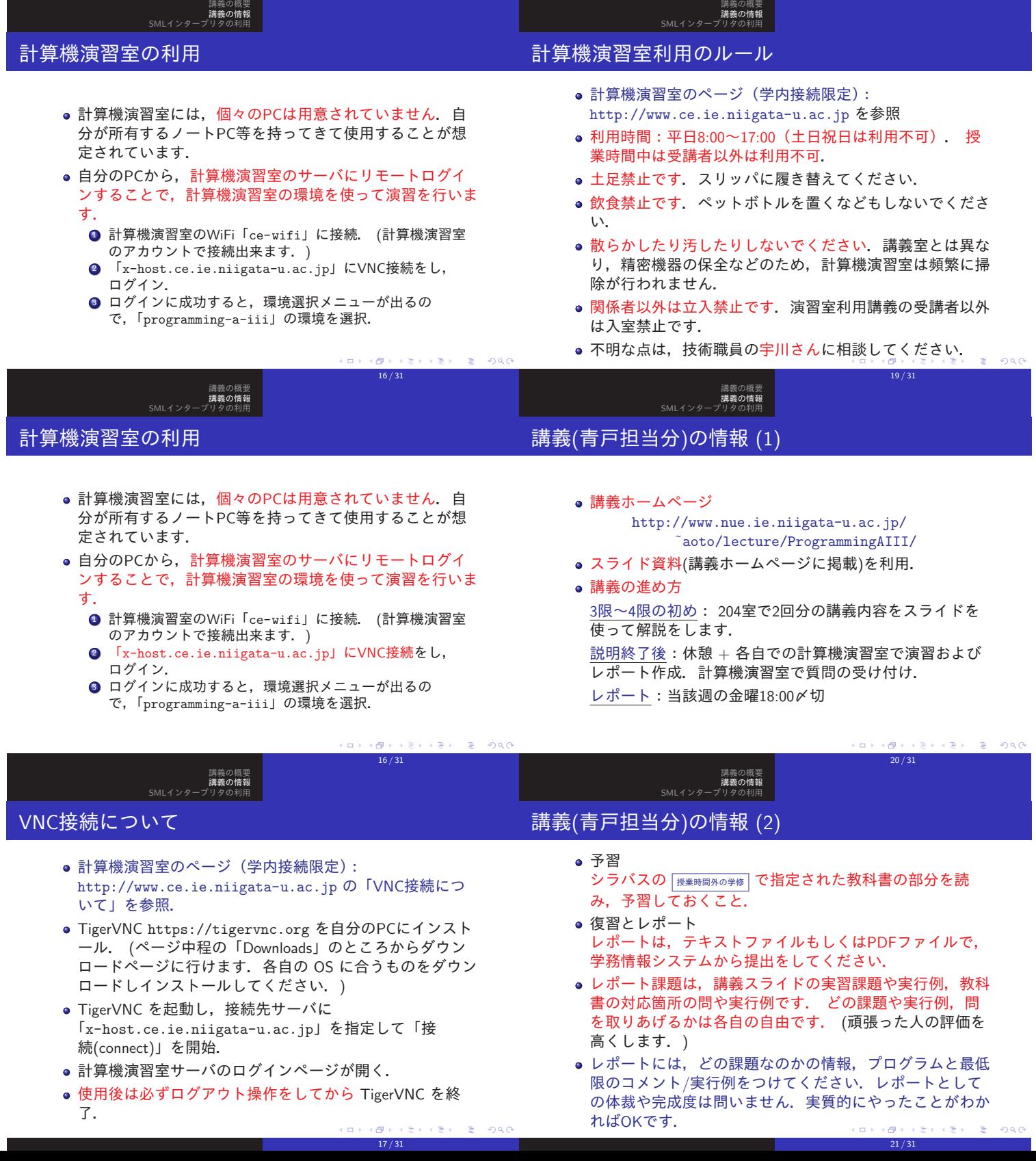

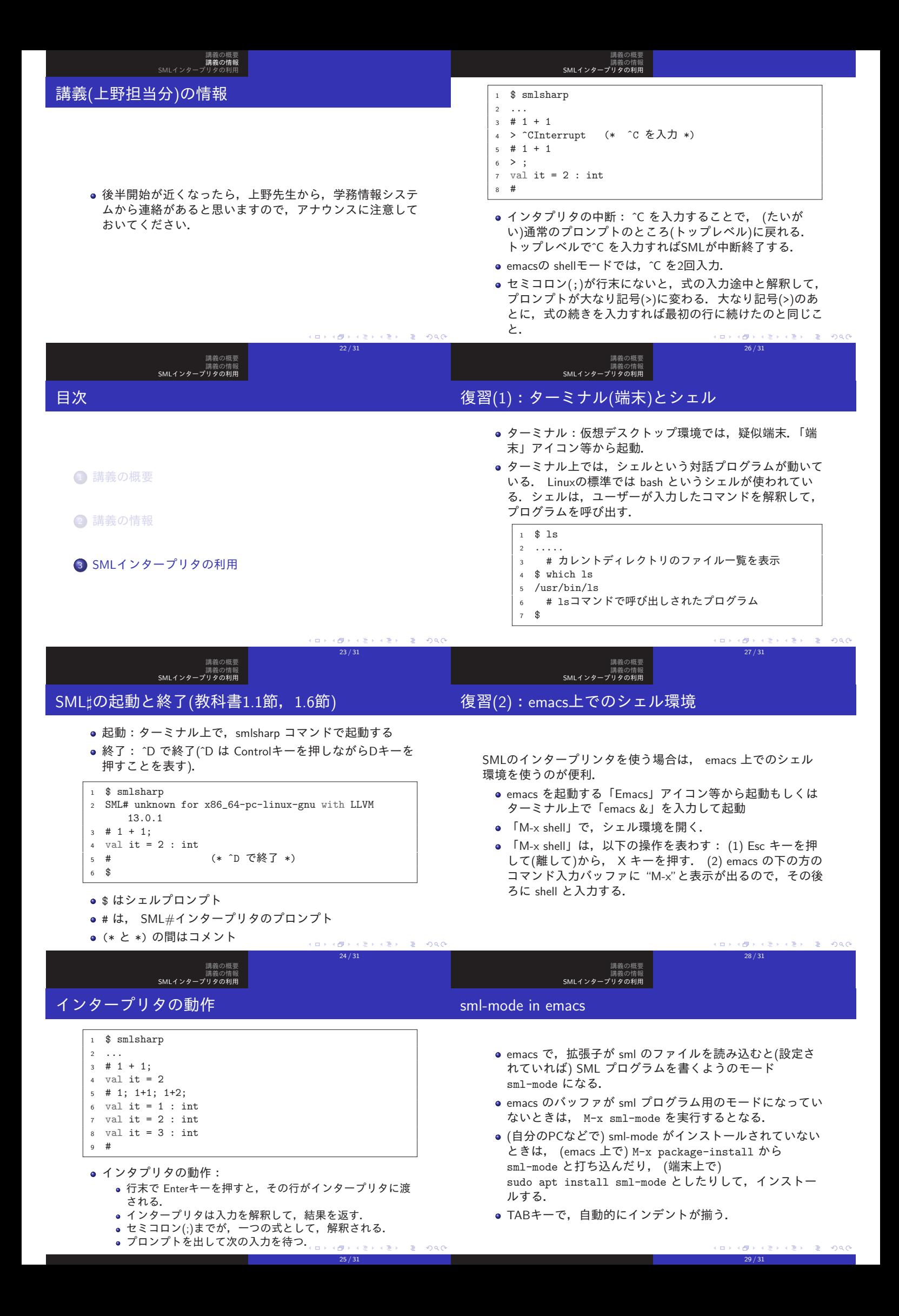

## 復習(3):emacs 上での操作

講義の概要 講義の情報<br>SMLインタープリタの利用

#### Control キーと Caps Lock キーの交換

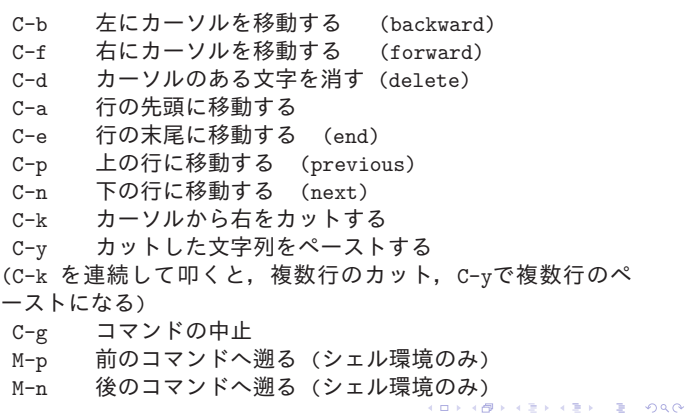

 $30 / 31$ 

講義の概要 講義の情報<br>SMLインタープリタの利用

> 前ページで見た通り,emacsによるファイルの編集では, Control キーを押しながら何かのキーを押す という操作が多用 されます.このため,高速なファイル編集には,キーボード で,Control キーが, (左手小指ですぐ届く)アルファベット のAのキーのすぐ横にあるのは,とても重要です. しかし、ほとんどのキーボードでは、 Caps Lock キーが, Aの キーのすぐ横にあり, Control キーはAのはるか下の方に追い やられています. このため,慣れた人は,Caps Lock キー とControl キーを交換する設定をしておきます. そこで、まだ 設定していない人は, Caps Lock キーとControl キーの交換の 設定をしておくとよいと思います.計算機演習室の環境では, setxkbmap -option ctrl:swapcaps

という行を「.xsessionrc」ファイルに書いておけばよいかと 思います. KORKØRKERKER E DAG

31 / 31